## **Presto Transfer IE And Outlook Express License Key (Final 2022)**

# [Download](http://evacdir.com/cosmopolitans/disrobing/ZG93bmxvYWR8TUE5TW01dFpIeDhNVFkxTkRVeU1qRXhNSHg4TWpVM05IeDhLRTBwSUhKbFlXUXRZbXh2WnlCYlJtRnpkQ0JIUlU1ZA/crazy/headroom/UHJlc3RvIFRyYW5zZmVyIElFIGFuZCBPdXRsb29rIEV4cHJlc3MUHJ?resoved.rwanda=stanza)

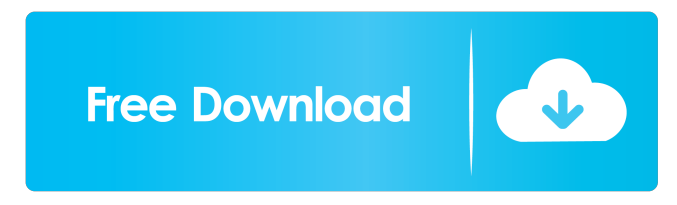

#### **Presto Transfer IE And Outlook Express Crack Free License Key Free Download 2022**

Presto Transfer IE and Outlook Express 2022 Crack is an application designed to help automate the transferral of your favorites, mail and address book from one computer to another. Once installed Presto Transfer IE and Outlook Express Crack Keygen's easy to use wizard interface creates a self-extracting transfer archive of your data which can be restored by simply running it on the destination computer. The transfer archive can be automatically burned to CD/DVD, written to a USB MP3 player, a removable drive, or simply shared across a network. Presto Transfer's wizard interface makes transfering your data easy! Each page of the wizard contains instructions and options which will guide you through backing up your data. Depending on the program or files you are transferring Presto Transfer will decide whether it needs to search your computer for files. If a search is necessary you will be asked to specify the types of files you want to backup. A list of file types will be displayed and the default selection is recommended for most users. Your next choice is where you would like to save the transfer archive which will contain your data. You can save this archive to your hard-drive, a removable disk like an mp3 player, or burn it to a CD or DVD. The program will then automatically find your data and create an executable transfer archive which can be run on the destination computer. When the transfer archive has been created successfully it's necessary to move the file to the destination computer and run it. If you created a CD/DVD then the transfer archive will be automatically executed when you enter the disc into the destination computer's drive. Once you have run the transfer archive another wizard interface will guide you through restoring your data. Presto Transfer IE and Outlook Express Crack Free Download Help: Create the folder and move the files into it Specify where to save the archive and where to burn the archive to CD Create a batch file Burn the archive and execute it Create a progress bar If you click "Restore Data" then you will get this screen. The Wizard interface will guide you through restoring your data. We create this utility to save your data. It is very easy to use and use. Key Features: Presto Transfer-Internet Explorer-1.0.7.0 Import items of multiple types from Outlook Express. Import mail and address book. Import chat history. Allow one or more items to be tranferred

**Presto Transfer IE And Outlook Express Crack + Free For Windows [April-2022]**

KEYMACRO is a useful tool that allows you to import a.PST file from a Windows Mail account on your machine to the directory which was specified in the.PST file. After you have imported it, it will also allow you to import its Windows Mail messages as well. What is new in this release: Added ability to backup and restore the archive of multiple files. Bug fixes and improvements. What is new in Version 1.0.0.1: Changed the architecture to work with more program files and strings to remove. Fixed the bug when program freeze. Fixed the bug when the program crashed on program open. What is new in Version 1.0.0: KEYMACRO is a useful tool that allows you to import a.PST file from a Windows Mail account on your machine to the directory which was specified in the.PST file. After you have imported it, it will also allow you to import its Windows Mail messages as well. In the file system, the software is extracted to a temporary directory on your computer. You can restore the file from the extracted directory, and it can be executed on a system where the exe file is installed. You can customize the backup and restore process according to your personal needs. You can backup and restore the files and folders to or from the following locations: Selecting the destination directory will allow you to specify the folder you want to use, such as C:\Backup, or you can use the Save button. You can manually specify the files and folders to be backed up or restored by clicking Add/Remove. An icon that looks like a folder will appear on your desktop and you can drag and drop files and folders to the icon to backup. You can preview the backup to check if everything is working fine or not before backing up your files. You can rename the backup files if you want to, or delete them if you do not need them. After the backup is done, you can check if there are any new backup files. If so, go back to the previous screen and choose the option you want to do. Note that the backup files cannot be restored. There is no need to uninstall the backup files before you can backup or restore a file or folder. The application will use its own backup files directory. All backup files will be stored into the directory where the backup program is installed. You can use the Explorer to manage all files, 77a5ca646e

### **Presto Transfer IE And Outlook Express Crack+**

These software products are free, shareware, freeware, demo, or full version available to download. Download links are direct and fast. The download page, payment process and download itself will take you to the download page for Presto Transfer IE and Outlook Express. PC-Drill is an easy-to-use tool for the testing and diagnostics of PC hardware. It supports numerous devices, including motherboards, video cards, sound cards and more. The software includes a large database with a rich list of the most common devices and... T3, the first-ever radio software that produces full, immediate and complete performance data on a network connection, is an industry-changing software that revolutionizes the way you listen to radio. It provides performance data for every station in... No more calling friends and family to find out the entertainment that is playing on their TV's and other devices. Thanks to TVersity, the entertainment-savvy users can get instant access to a complete TV listings on their computer. No more waiting... Have you installed a CD drive, but are unable to find the CD-ROM drive's location? If yes, then you don't have to look any further. All you have to do is to create a simple Windows XP shortcut and it will point out the location of the CD-ROM drive for you. It... An easy to use tool for monitoring performance in your computer! You are able to monitor CPU usage, memory usage and disk space utilization. As well as other vital system stats such as the CPU utilization, time of operation and time of boot-up. Support for:... D-Xplorer combines powerful file searching and file compression utilities into one powerful tool. It will allow you to search through your computer's entire hard disk and directory structure for files, save those files to the hard drive, zip and compress... A smart and intuitive software solution to help you find your photos and photos of friends, family and other contacts on your computer or network. Your photos will be displayed in a set of virtual albums. Click through to see the pictures and captions. Visual Basic is a programming language used to create windows applications that use Visual Basic to perform certain tasks. The developer is using visual basic to develop an application to help programmers create Windows programs in Windows. Looking to get more speed and power from your computer, but not ready to dive into the deep end of advanced overclocking? Well, do you

#### **What's New In?**

Presto Transfer IE and Outlook Express is a program designed to help automate the transferral of your favorites, mail and address book from one computer to another. Once installed Presto Transfer IE and Outlook Express's easy to use wizard interface creates a self-extracting transfer archive of your data which can be restored by simply running it on the destination computer. The transfer archive can be automatically burned to CD/DVD, written to a USB MP3 player, a removable drive, or simply shared across a network. Presto Transfer's wizard interface makes transfering your data easy! Each page of the wizard contains instructions and options which will guide you through backing up your data. Depending on the program or files you are transferring Presto Transfer will decide whether it needs to search your computer for files. If a search is necessary you will be asked to specify the types of files you want to backup. A list of file types will be displayed and the default selection is recommended for most users. Your next choice is where you would like to save the transfer archive which will contain your data. You can save this archive to your hard-drive, a removable disk like an mp3 player, or burn it to a CD or DVD. The program will then automatically find your data and create an executable transfer archive which can be run on the destination computer. When the transfer archive has been created successfully it's necessary to move the file to the destination computer and run it. If you created a CD/DVD then the transfer archive will be automatically executed when you enter the disc into the destination computer's drive. Once you have run the transfer archive another wizard interface will guide you through restoring your data. Features: Presto Transfer IE and Outlook Express is a program designed to help automate the transferral of your favorites, mail and address book from one computer to another. Once installed Presto Transfer IE and Outlook Express's easy to use wizard interface creates a self-extracting transfer archive of your data which can be restored by simply running it on the destination computer. The transfer archive can be automatically burned to CD/DVD, written to a USB MP3 player, a removable drive, or simply shared across a network. Presto Transfer's wizard interface makes transfering your data easy! Each page of the wizard contains instructions and options which will guide you through backing up your data. Depending on the program or files you are transferring Presto Transfer will decide whether it needs to search your computer for files. If a search is necessary you will be asked to specify the types of files you want to backup. A list of file types will be displayed and the default selection is recommended for most users. Your next choice is where you would like to save the transfer archive which will contain your data. You can save this archive to your hard-drive

## **System Requirements For Presto Transfer IE And Outlook Express:**

OS: Windows XP/Vista/7/8 Processor: Pentium 4 or equivalent Memory: 512 MB of RAM Hard Drive: About 2 GB of free space Graphics: Nvidia GeForce 6/7/8, Intel HD Graphics, Radeon 7970 or equivalent DirectX: DirectX 11 compatible Additional Notes: If you own any of the latest Windows games, you'll need a DirectX 11 compatible card. For those that use dual video cards, a GeForce 6600 or Radeon 5850 will work. You'll need at least

[https://www.riseupstar.com/upload/files/2022/06/BCVBoP8drivH3Z4wb9zM\\_06\\_1774f7cc2e65729549339fa56b7a96ff\\_file.p](https://www.riseupstar.com/upload/files/2022/06/BCVBoP8drivH3Z4wb9zM_06_1774f7cc2e65729549339fa56b7a96ff_file.pdf) [df](https://www.riseupstar.com/upload/files/2022/06/BCVBoP8drivH3Z4wb9zM_06_1774f7cc2e65729549339fa56b7a96ff_file.pdf)

<https://biokic4.rc.asu.edu/sandbox/portal/checklists/checklist.php?clid=6584>

<https://ahlihouse.com/istonsoft-pdf-to-powerpoint-converter-win-mac/>

[http://www.nextjowl.com/upload/files/2022/06/856lwjncZW7xT8O9kxeW\\_06\\_965a6eb68eee79c2a88d5e35e86dee22\\_file.pdf](http://www.nextjowl.com/upload/files/2022/06/856lwjncZW7xT8O9kxeW_06_965a6eb68eee79c2a88d5e35e86dee22_file.pdf) <https://hellobigapple.net/wp-content/uploads/2022/06/harxyly.pdf>

<http://hotelthequeen.it/2022/06/06/wifi-password-decryptor-13-0-serial-key-free/>

https://formyanmarbymyanmar.com/upload/files/2022/06/cWF1BL5sEcXokCOJrsKL\_06\_1774f7cc2e65729549339fa56b7a96 [ff\\_file.pdf](https://formyanmarbymyanmar.com/upload/files/2022/06/cWF1BL5sEcXokCQJrsKL_06_1774f7cc2e65729549339fa56b7a96ff_file.pdf)

[https://social.urgclub.com/upload/files/2022/06/BwZ9GmABBV1Kfhj2JB9l\\_06\\_1774f7cc2e65729549339fa56b7a96ff\\_file.pd](https://social.urgclub.com/upload/files/2022/06/BwZ9GmABBV1Kfhj2JB9l_06_1774f7cc2e65729549339fa56b7a96ff_file.pdf) [f](https://social.urgclub.com/upload/files/2022/06/BwZ9GmABBV1Kfhj2JB9l_06_1774f7cc2e65729549339fa56b7a96ff_file.pdf)

<http://8848pictures.com/ss-waterfall1-crack-free-download/>

<https://beinewellnessbuilding.net/spiderfriend-crack-keygen-for-windows/>